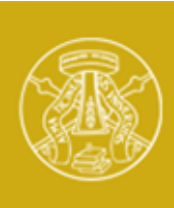

Università degli Studi di Pavia

# Laboratorio di Elettronica II errico di Elettronica II<br>Esperienza 4

### Realizzazione e misura di un amplificatore a BJT

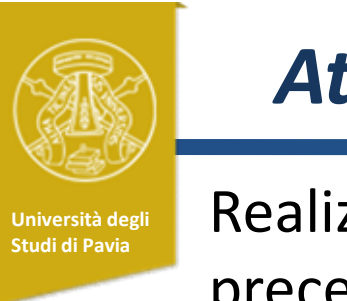

### Attività

Università degli Realizzazione dell'amplificatore progettato e simulato nella precedente esperienza (#3): **Attività<br>Realizzazione dell'amplificatore progettato e simulato nella<br>precedente esperienza (#3):<br>- Montaggio del circuito con saldatura dei componenti<br>- Verifica sperimentale del punto di lavoro dei transistors e** - Realizzazione dell'amplificatore progettato e simulato nella<br>precedente esperienza (#3):<br>- Montaggio del circuito con saldatura dei componenti<br>- Verifica sperimentale del punto di lavoro dei transistors e<br>della funzione

della funzione di trasferimento - Montaggio del circuito con saldatura dei componenti<br>- Verifica sperimentale del punto di lavoro dei transistors e<br>della funzione di trasferimento<br>- Misura del contenuto armonico di un segnale e della<br>distorsione armonica

distorsione armonica introdotta dall'amplificatore

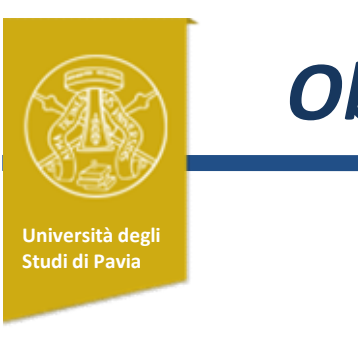

### Obiettivi di Apprendimento

- Riconoscere BJT, diodi, condensatori
- Montare un prototipo con saldatura dei componenti
- Acquisire sensibilità sull'accordo tra simulazioni e risultati sperimentali
- Definizione della distorsione armonica
- Utilizzo dell'oscilloscopio digitale in modalità FFT
- Caratterizzazione sperimentale della distorsione armonica

### Schema dell'amplificatore

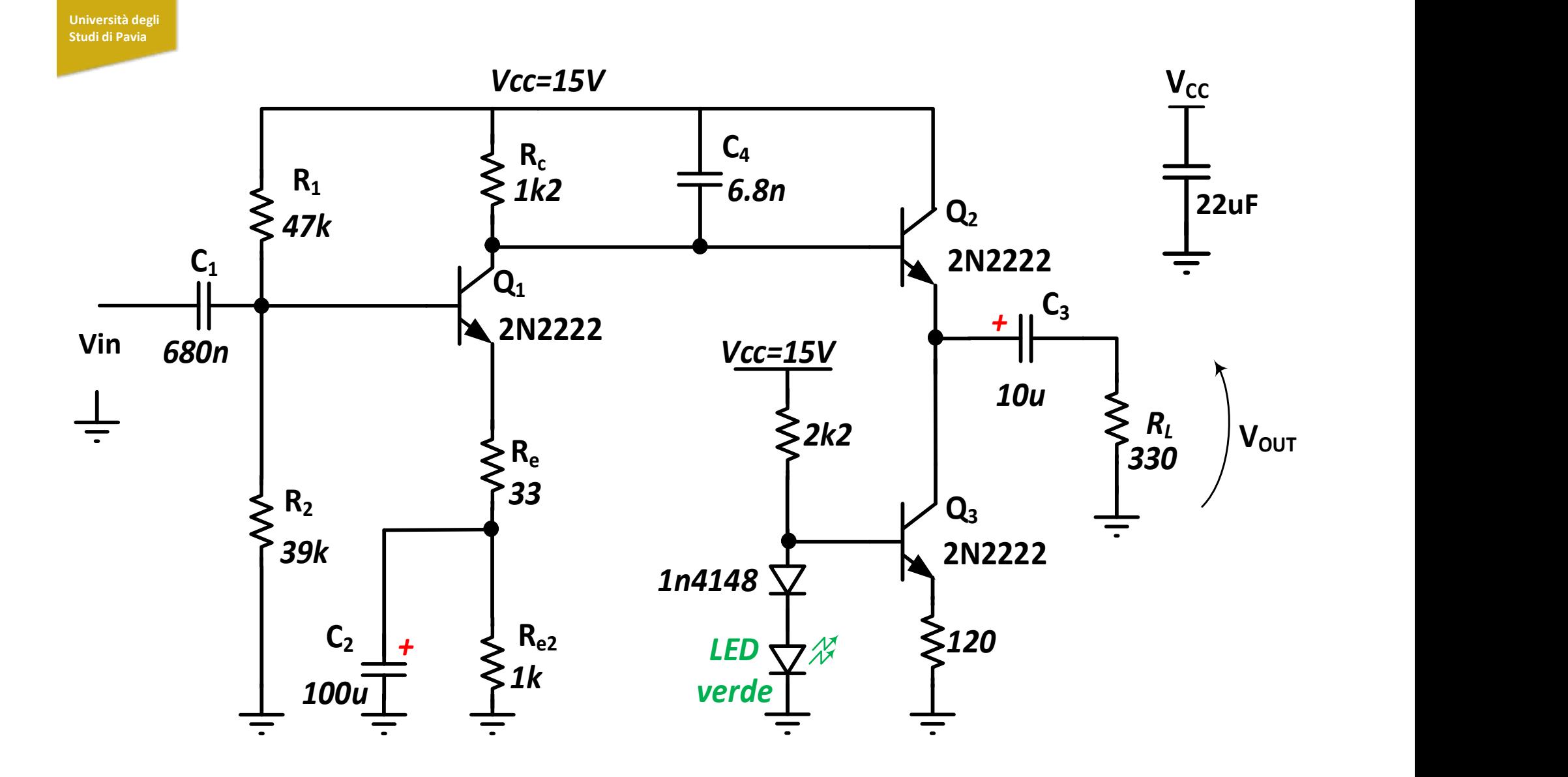

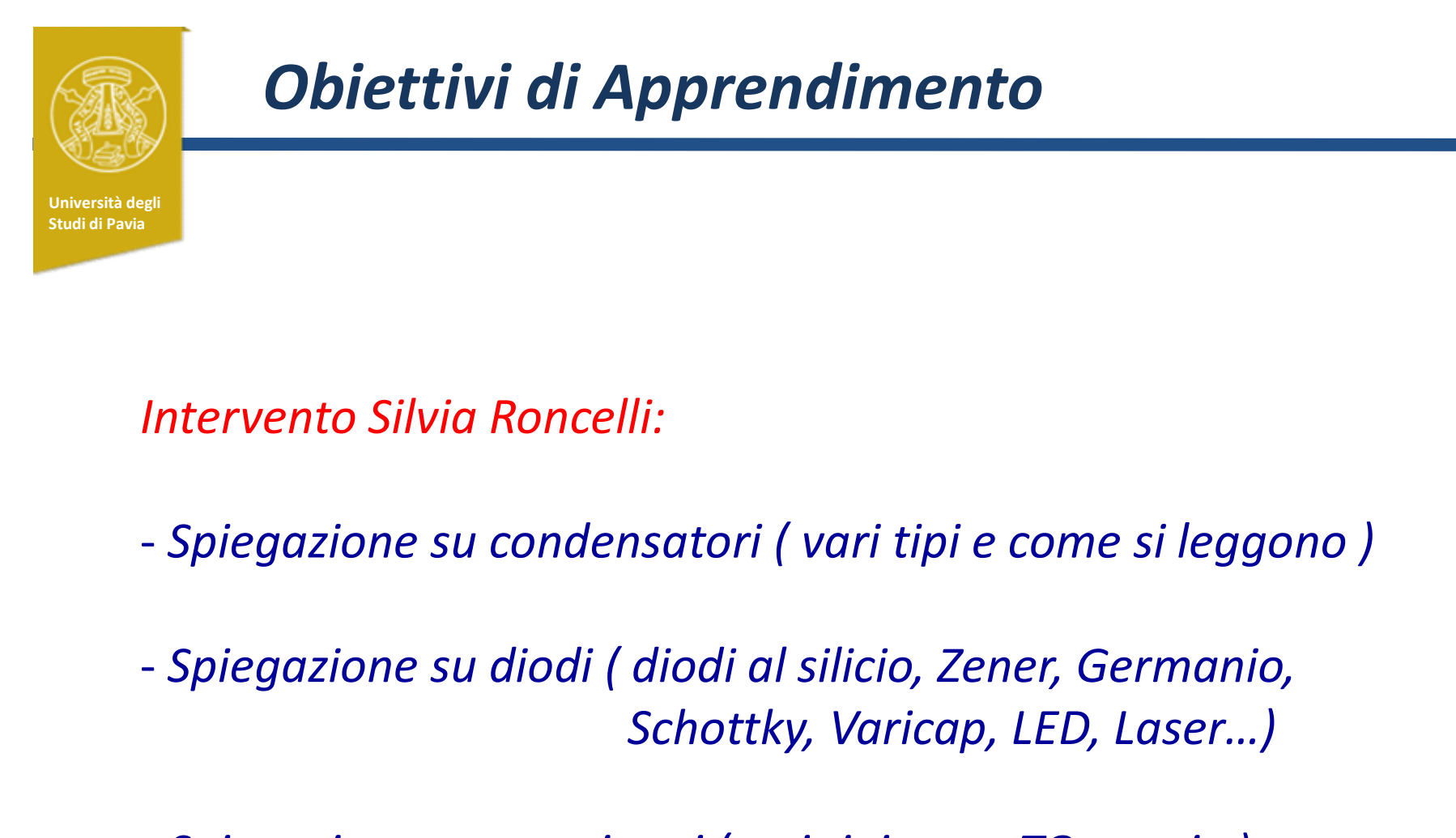

Intervento Silvia Roncelli:

- Spiegazione su condensatori ( vari tipi e come si leggono )
- Schottky, Varicap, LED, Laser…) - Spiegazione su condensatori ( vari tipi e come si leggor<br>- Spiegazione su diodi ( diodi al silicio, Zener, Germanio,<br>- Spiegazione su transistori (vari tipi, case TO e serie )<br>- Saldatura dei componenti e montaggio di un
- Spiegazione su transistori (vari tipi, case TO e serie )
- 

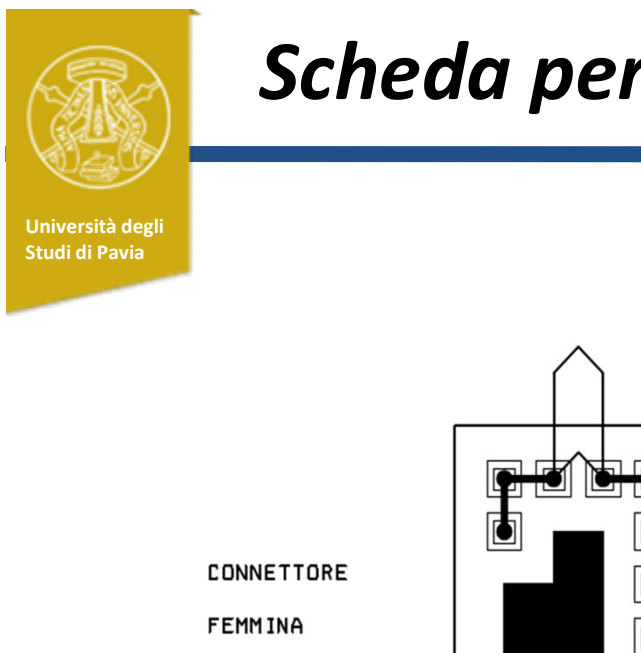

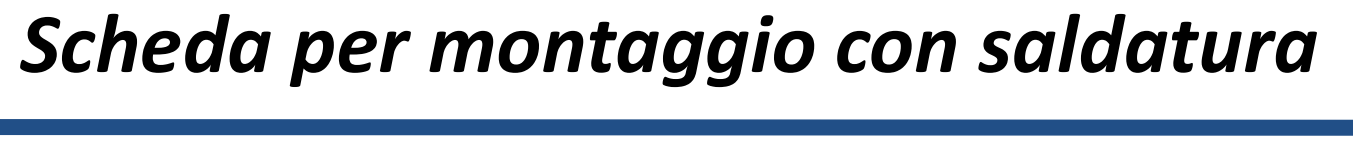

a a a a a a a a a a a  $\overline{\phantom{0}}$ **BNC**  $\Box$ **INPUT**  $\bullet$ <u>e lia</u> **40 M** a a a a a a a a a a a  $\Box$   $\Box$   $\Box$  $\Box$ العاولعاولعاولعاولها ख **PERITEI** 

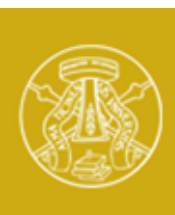

### Prototipo dell'amplificatore

Università degli Studi di Pavia

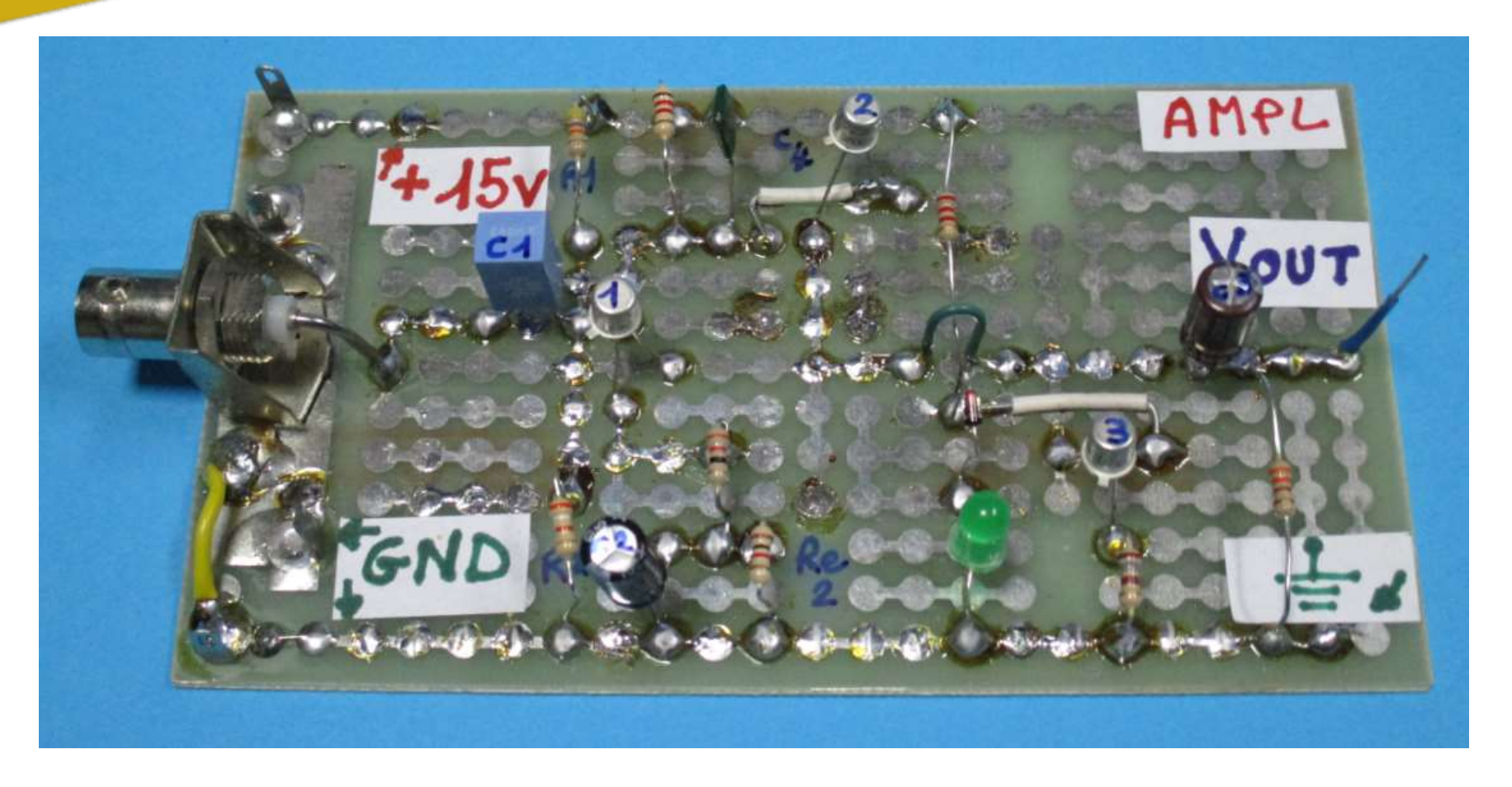

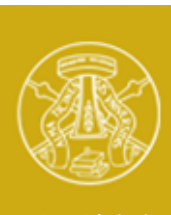

### Prototipo dell'amplificatore + collegamenti

Università degli Studi di Pavia

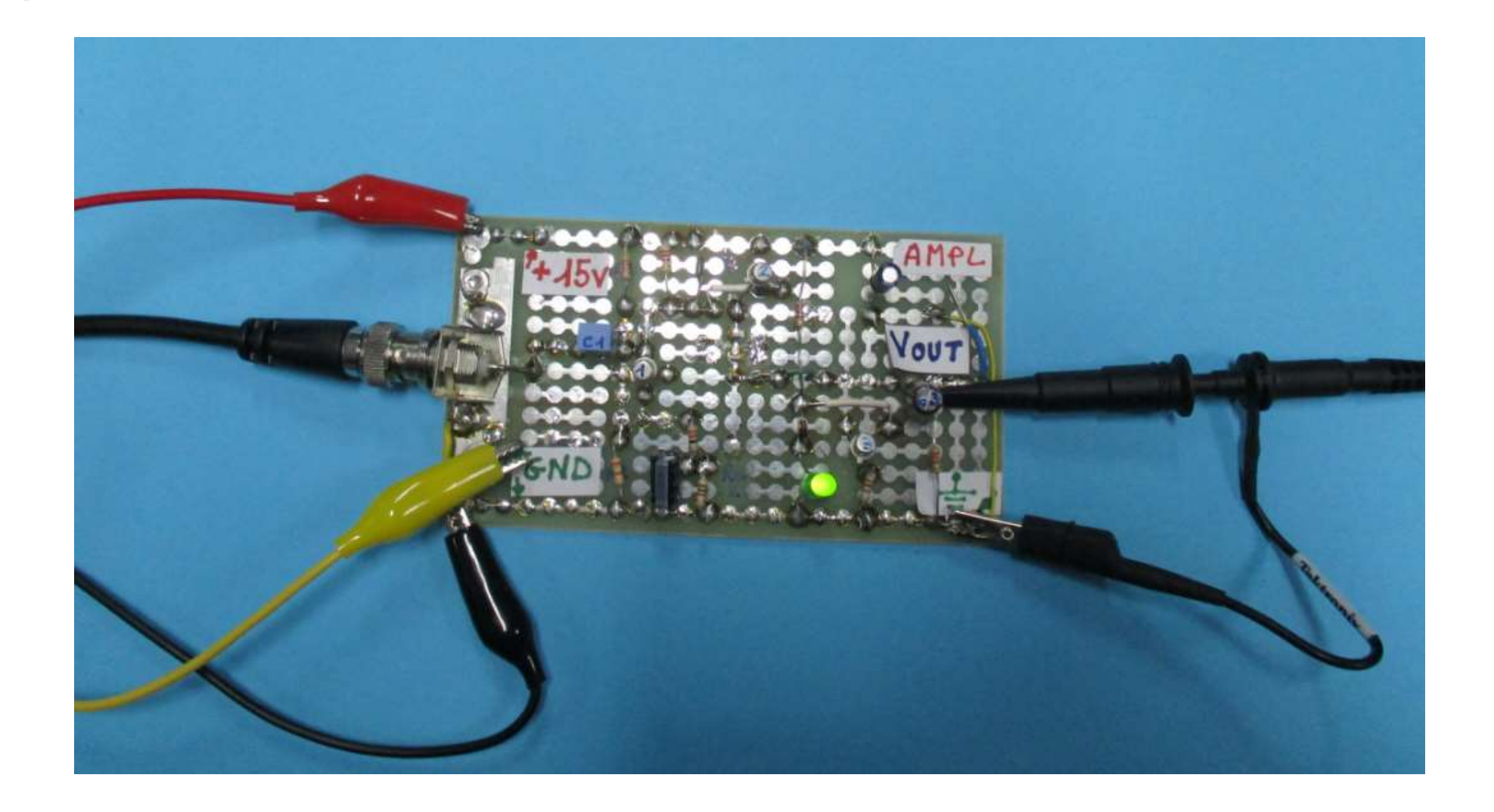

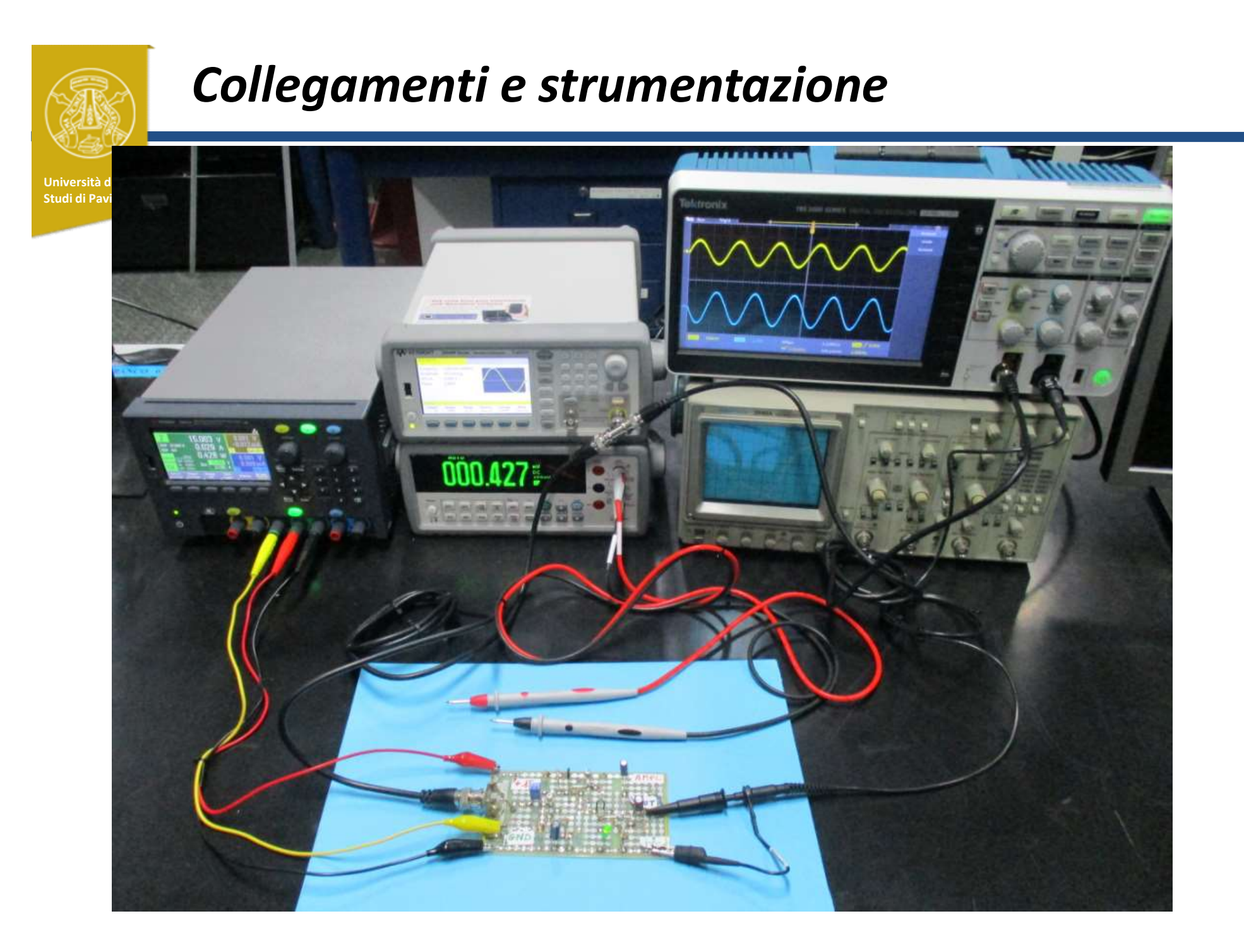

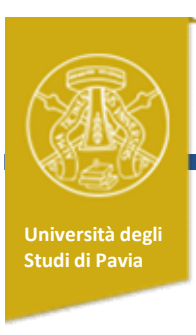

### Attività pratica

• Verificare con il multimetro il punto di lavoro dei transistors (Vce, Ic)

Confrontare i risultati sperimentali con le simulazioni SPICE

• Utilizzando l'oscilloscopio e il generatore di funzioni, costruire per punti il diagramma di Bode del modulo della funzione di trasferimento (impostare l'ampiezza in ingresso in modo da non avere distorsione apprezzabile visivamente in uscita)

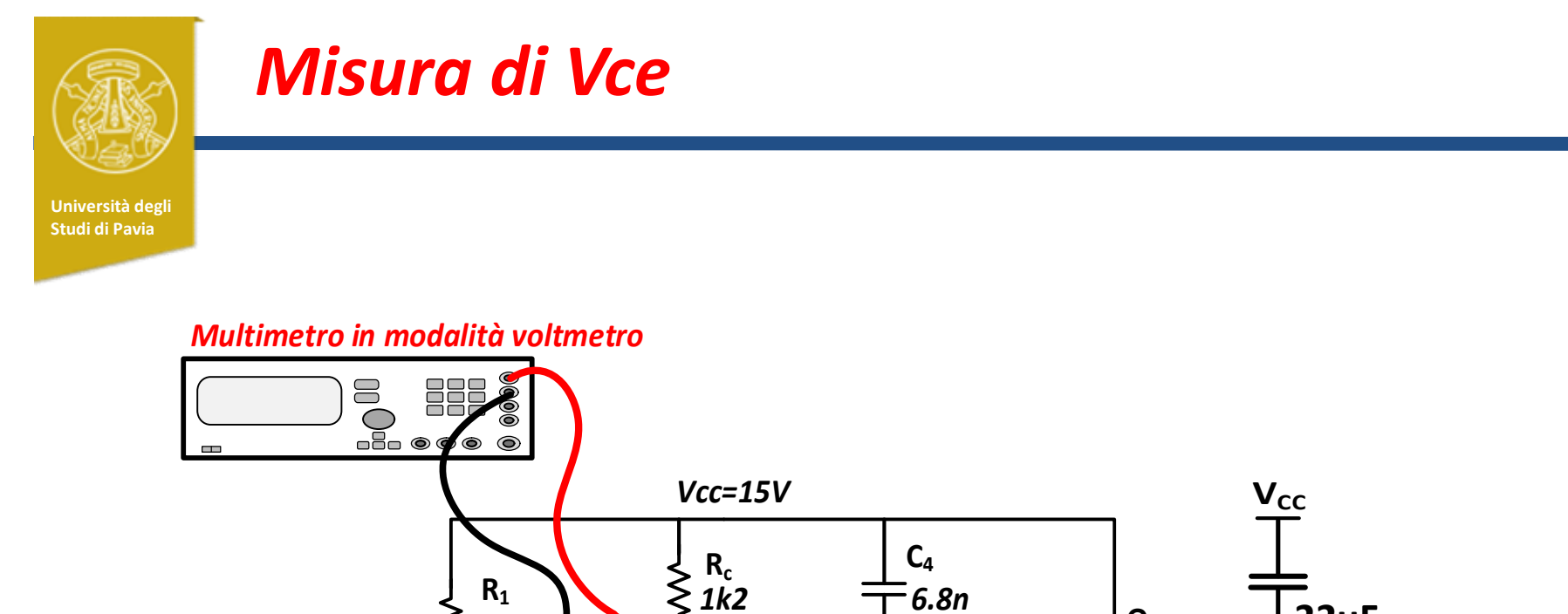

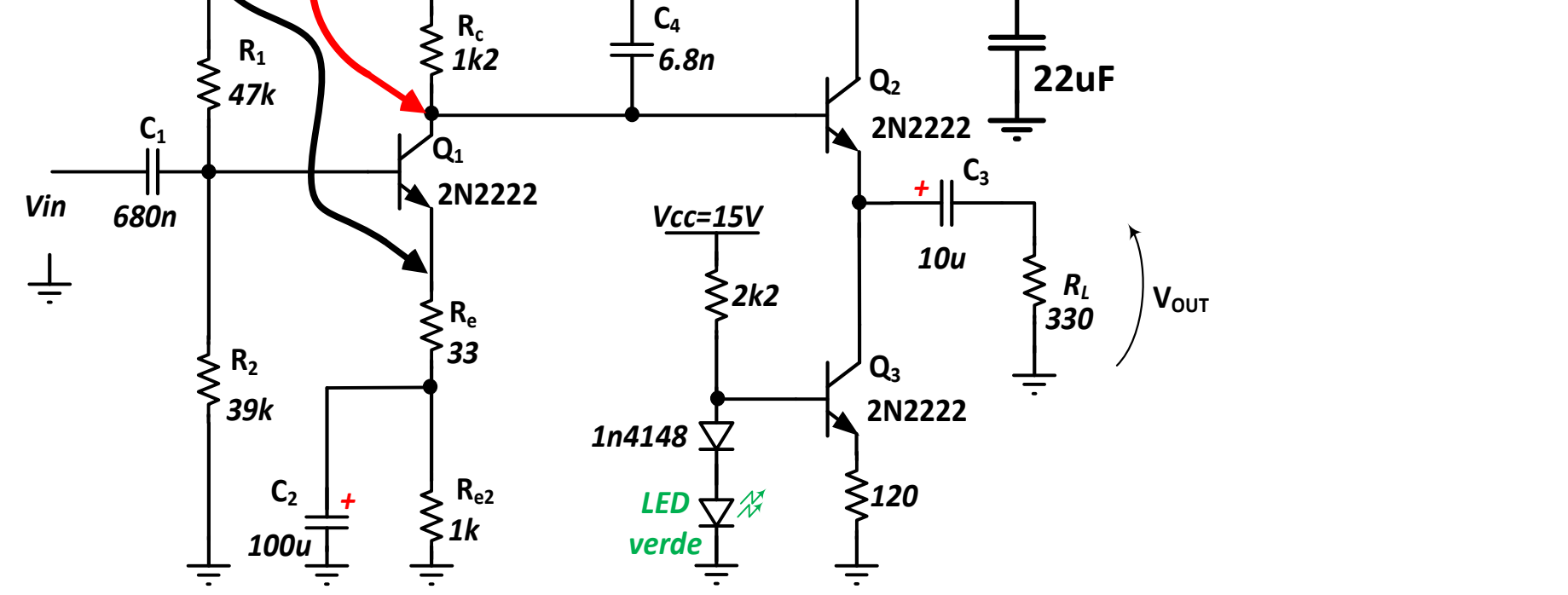

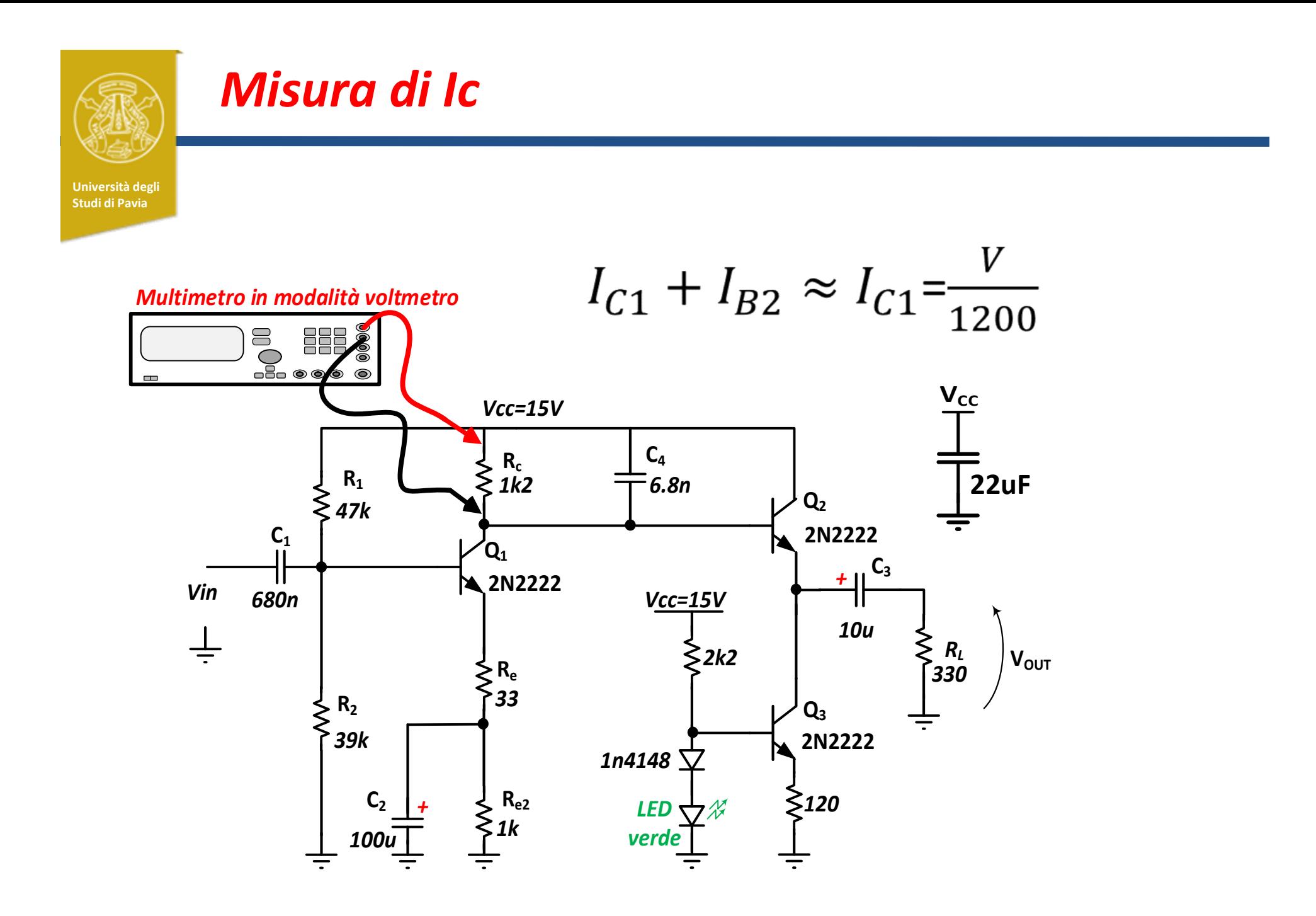

### Misura della risposa in frequenza

Università degli

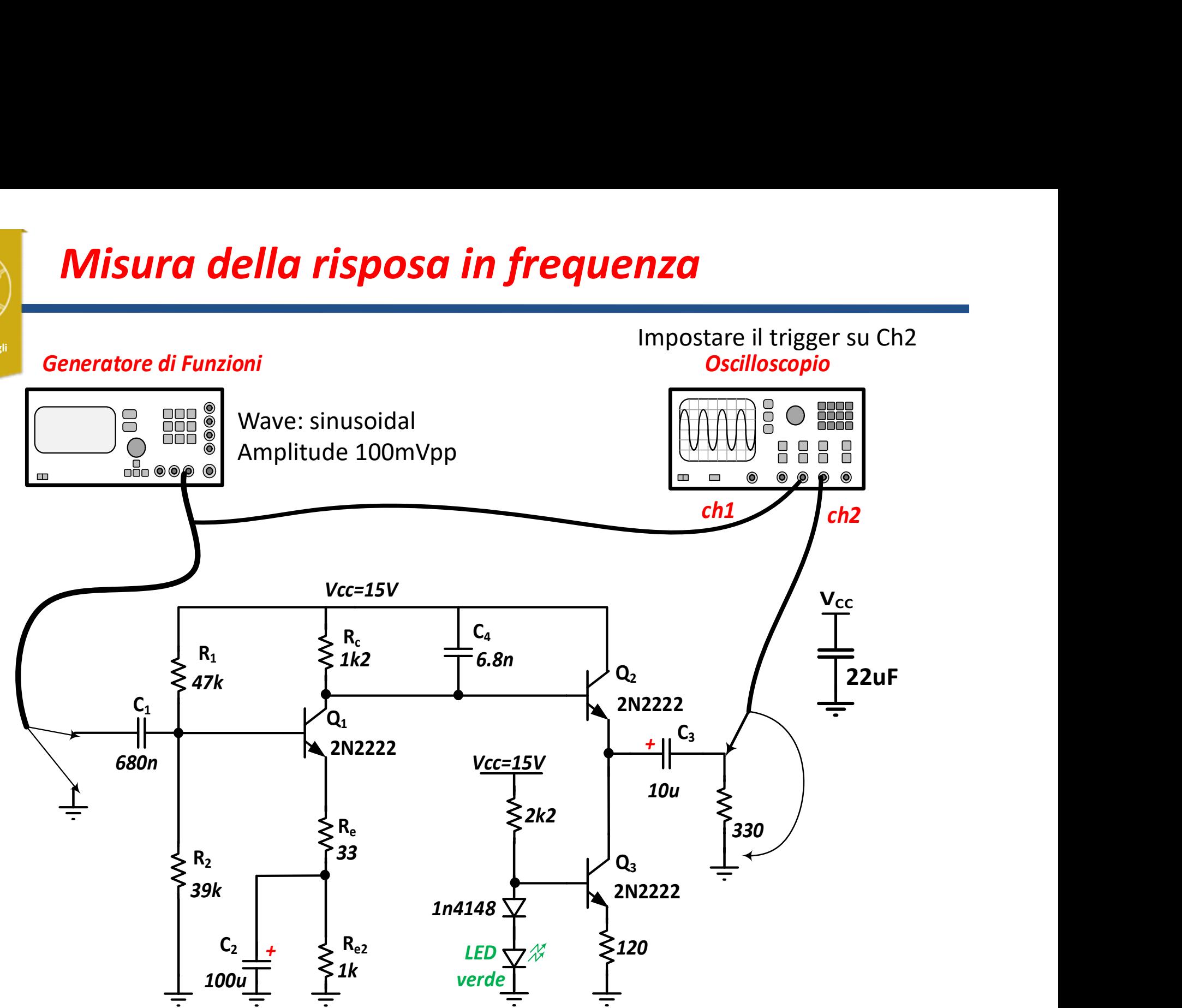

Università degli Studi di Pavia

## Misura della risposa in frequenza<br>
f<sup>req</sup> vin vout Av=Vout/Vin 20Log(Av) 50 100 150 200 300 500 ... 20000 ... 100000

Misura della risposa in frequenza

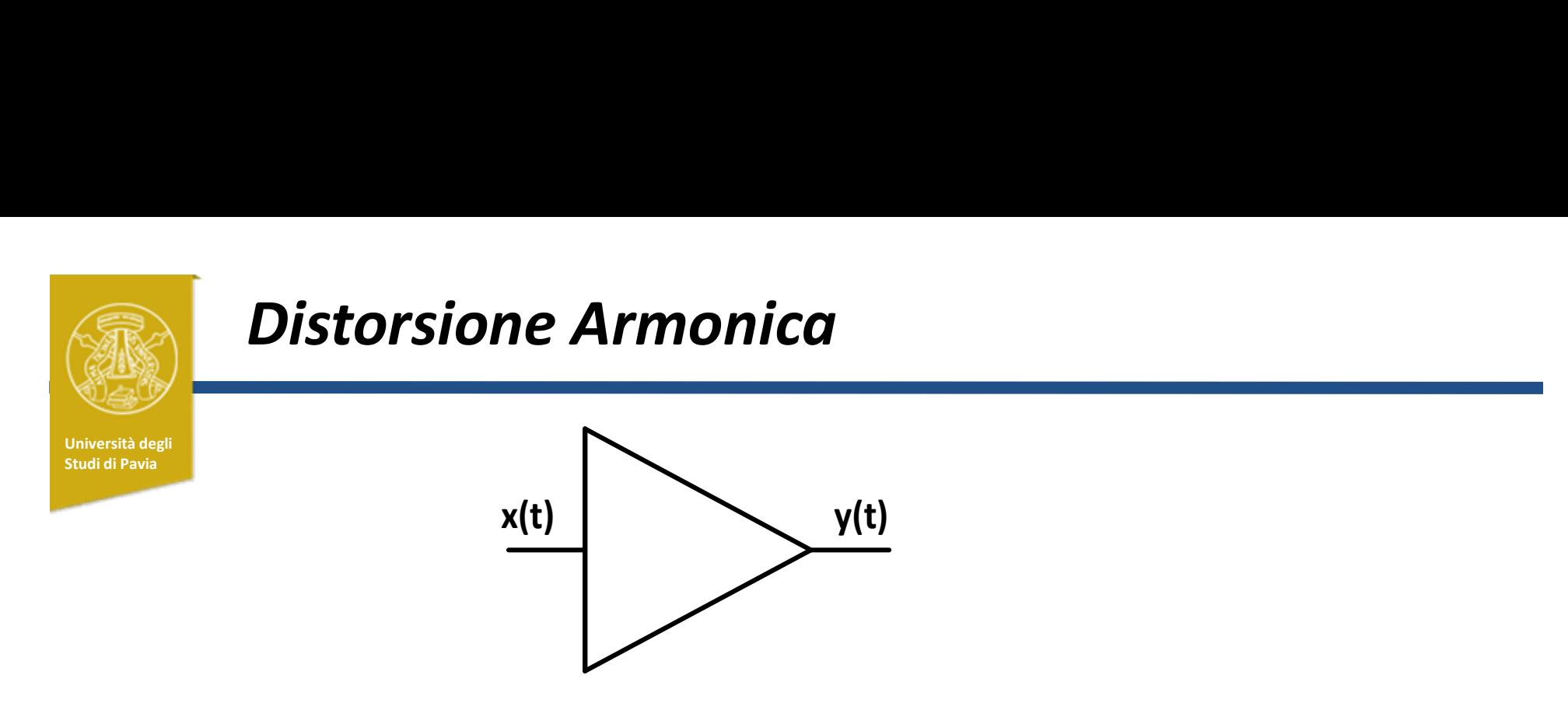

Se l'amplificatore è assunto lineare,  $y(t) = a x(t)$ 

La forma d'onda in uscita coincide con quella in ingresso. Il segnale di uscita è una replica, scalata in ampiezza del fattore a, del segnale in ingresso.

Se l'amplificatore è non-lineare, la caratteristica ingresso-uscita può essere descritta da un polinomio:

$$
y(t) = a x(t) + a_2 x(t)^2 + a_3 x(t)^3 + ...
$$

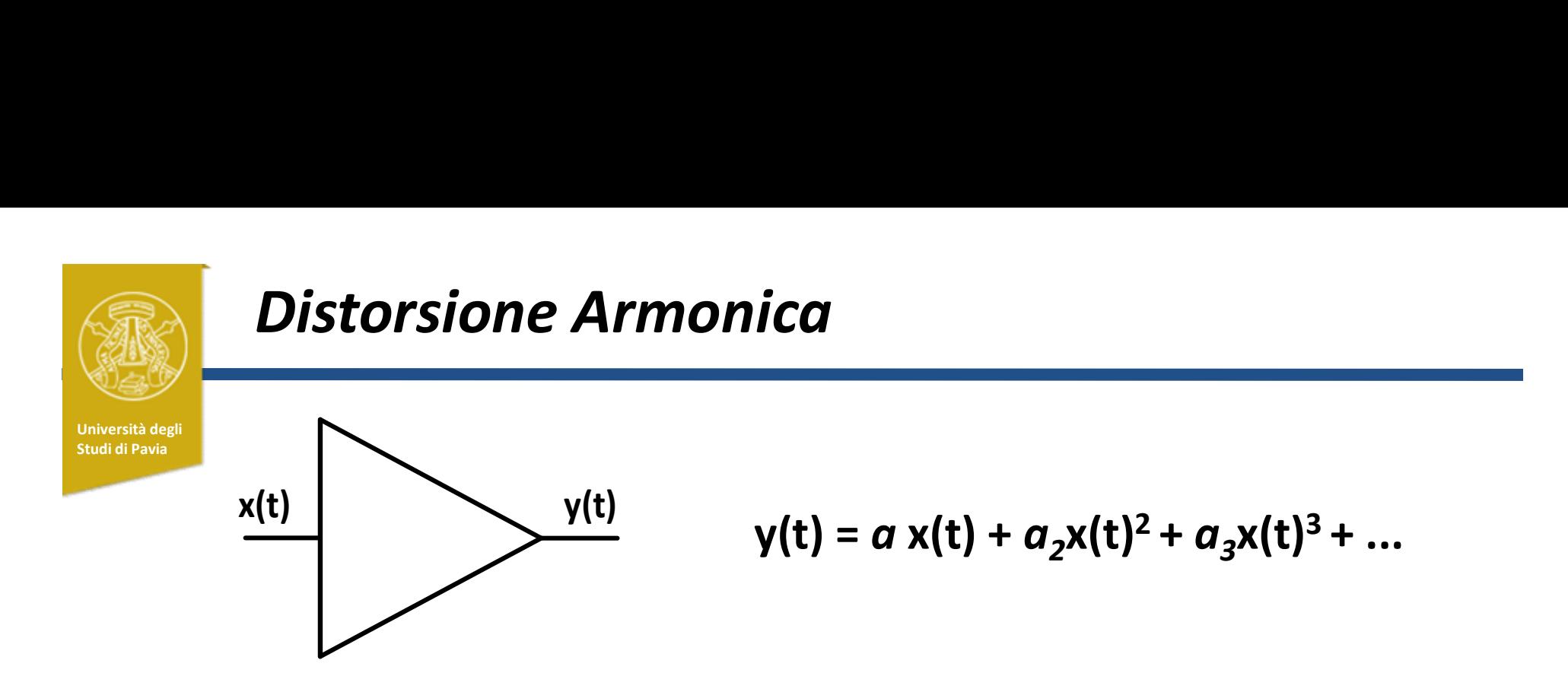

Gli amplificatori reali sono non-lineari, ma si comportano in buona approssimazione come amplificatori lineari fintanto che i termini con le potenze del segnale di ingresso sono trascurabili rispetto al primo termine. Cio è tanto piu verificato quanto piu il segnale è piccolo

Quando i termini esponenziali non sono trascurabili, la forma del segnale di uscita differisce da quella del segnale in ingresso. L'amplificatore introduce distorsione

# Distorsione Armonica<br>  $y(t) = a x(t) + a_2 x(t)^2 + a_3$ Distorsione Armonica Università degli Studi di Pavia  $y(t) = a x(t) + a_2 x(t)^2 + a_3 x(t)^3 + ...$ Se x(t) = V cos( $\omega_{0}$ t),

 $y(t) =$ 

 $a V \cos(\omega_0 t) + a_2 V^2 [\cos(\omega_0 t)]^2 + a_3 V^3 [\cos(\omega_0 t)]^3 + \cdots$ 

$$
\frac{a_2V^2}{2} + \underbrace{\left(aV + \frac{3}{4}a_3V^3\right)\cos(\omega_0 t)}_{2} + \underbrace{\qquad \qquad \text{for} \\ \frac{a_2V^2}{2}\cos(2\omega_0 t) + \frac{3}{4}a_3V^3\cos(3\omega_0 t) + \dots \qquad \qquad \text{armoniche}}
$$

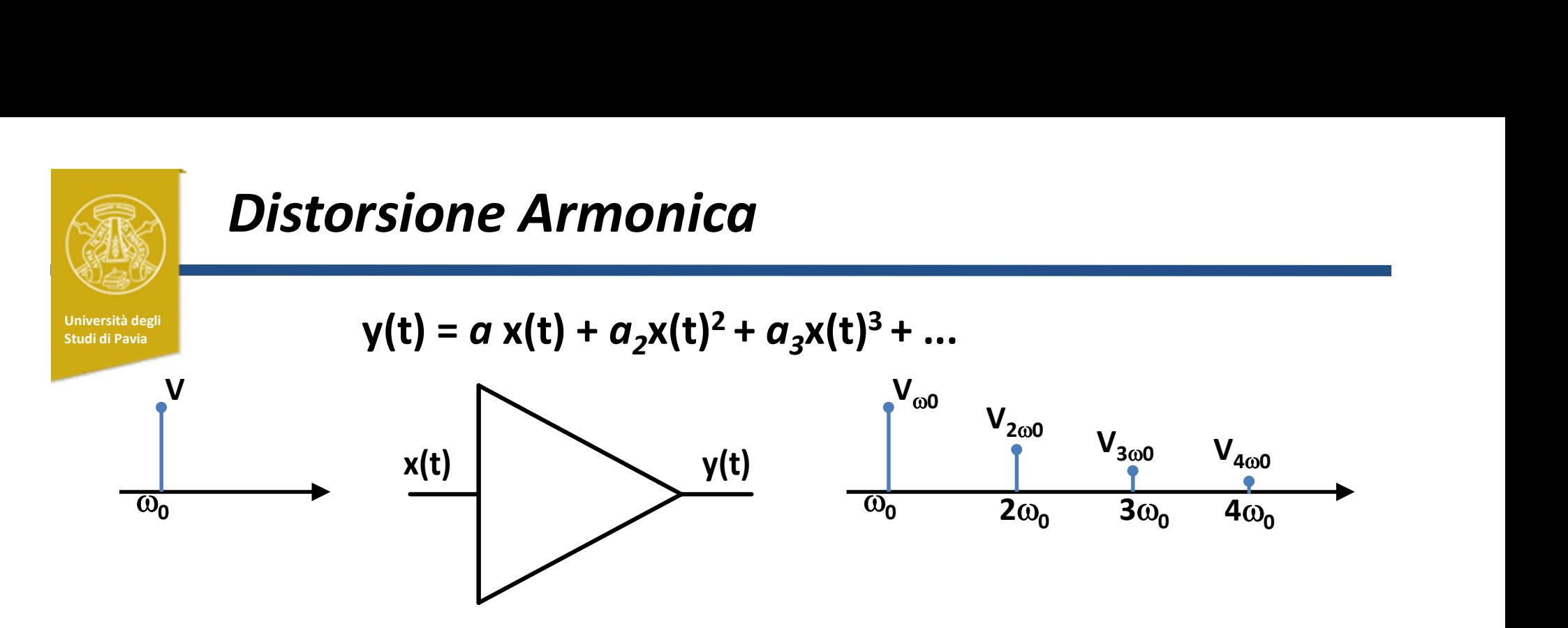

La distorsione armonica è definita come rapporto tra l'ampiezza di una determinata armonica e l'ampiezza della fondamentale:

$$
HD_n = \frac{V_{n\omega_0}}{V_{\omega_0}} \quad \text{(es. } HD_3 = \frac{V_{3\omega_0}}{V_{\omega_0}}\text{)}
$$

Puo anche essere misurata in %:

oppure in decibels:

$$
HD_n[\%] = \frac{V_{n\omega_0}}{V_{\omega_0}} * 100
$$

$$
HD_n[dB] = 20\log \left[\frac{V_{n\omega_0}}{V_{\omega_0}}\right]
$$

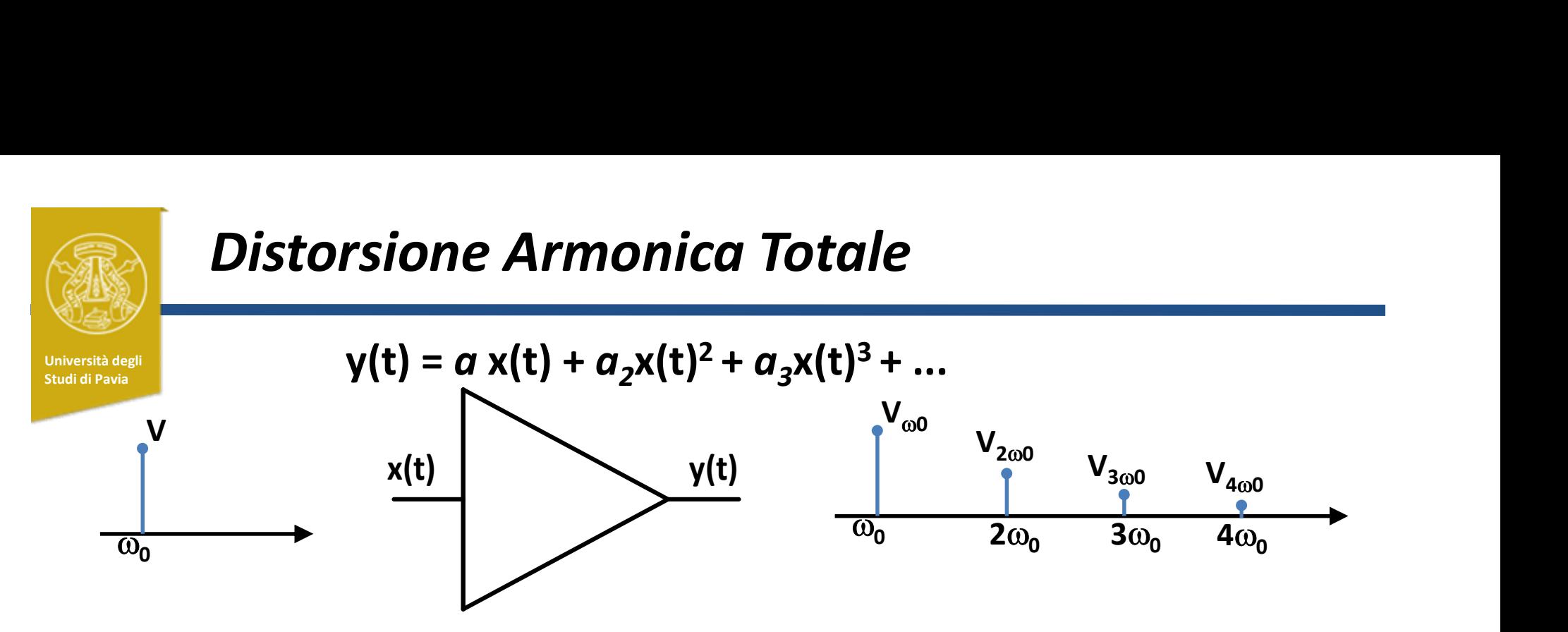

La distorsione armonica totale è definita come radice quadrata del rapporto fra la somma delle potenze delle amoniche e la potenza della fondamentale

$$
THD = \sqrt{\frac{\sum_{n=2}^{\infty} V_{n\omega_0}^2}{V_{\omega_0}^2}}
$$

Puo anche essere misurata in %:

oppure in decibels:

$$
THD_n[\%] = \sqrt{\frac{\sum_{n=2}^{\infty} V_{n\omega_0}^2}{V_{\omega_0}^2} * 100}
$$

$$
THD_n[dB] = 10 \log \left[ \frac{\sum_{n=2}^{\infty} V_{n\omega_0}^2}{V_{\omega_0}^2} \right]
$$

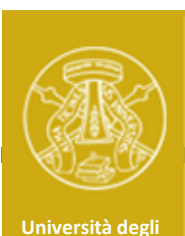

Studi di Pavia

### Fast Fourier Transform con Oscilloscopio

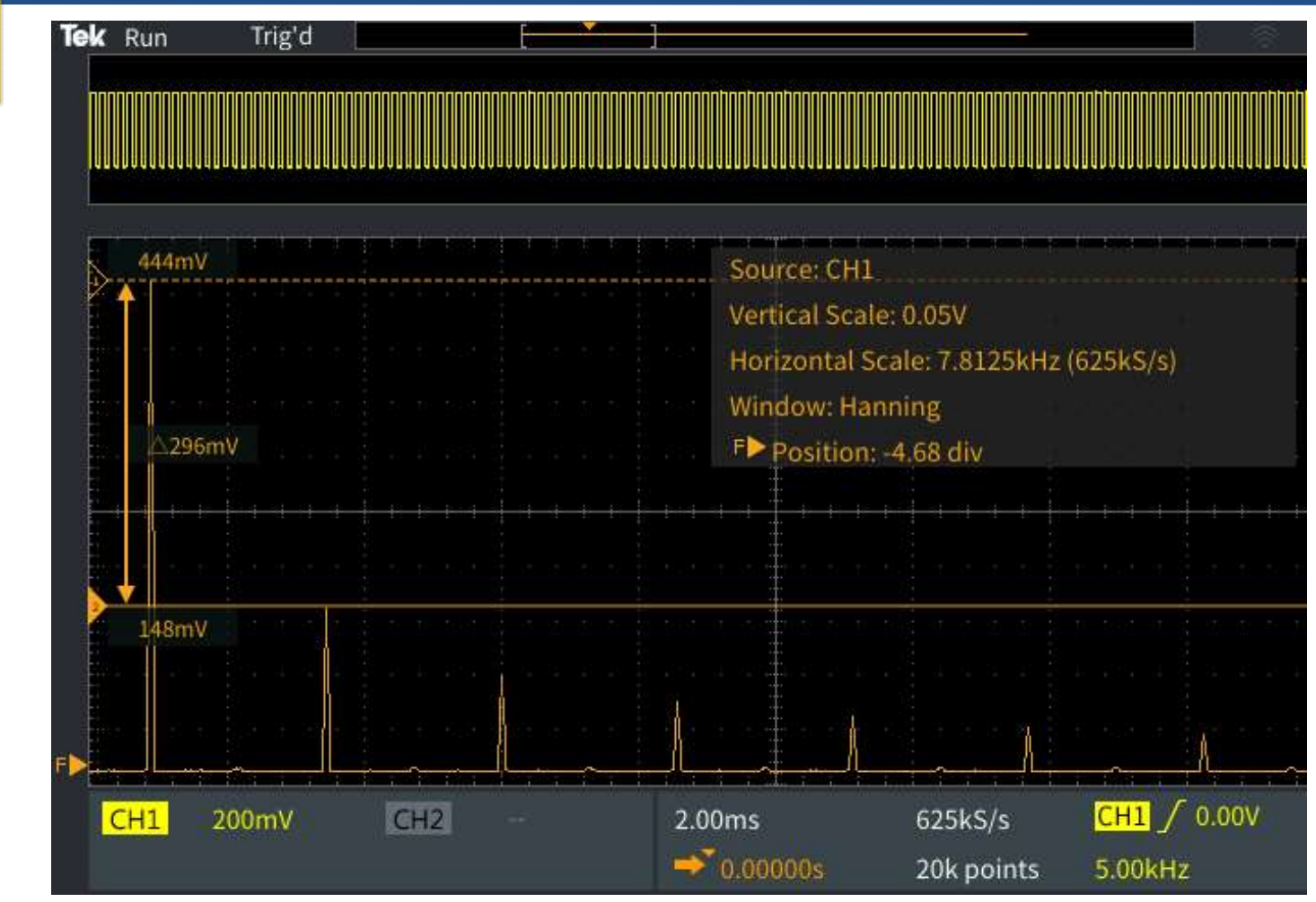

L'oscilloscopio permette di visualizzare la trasformata di Fourier del segnale di ingresso. L'asse Y riporta l'ampiezza delle armoniche, misuata in Vrms o in dBVrms=20log(Vrms)

### Fast Fourier Transform con Oscilloscopio

Università degli L'asse delle frequenze è strettamente lagato all'intervallo temporale visualizzato (T) ed al numero di campioni (#samples) acquisiti:

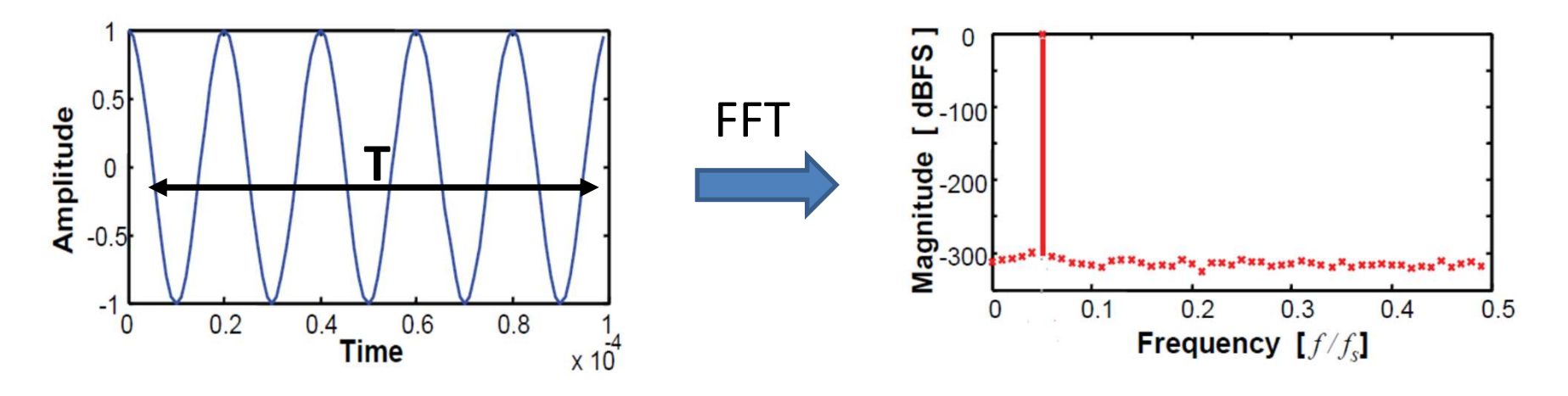

La risoluzione in frequenza è determinata dalla lunghezza temporale della traccia (T). Maggiore il numero di periodi visualizzati, migliore è la risoluzione.

La frequenza massima visualizzata è inversamente proporzionale all'intervallo di campionamento: T/#samples

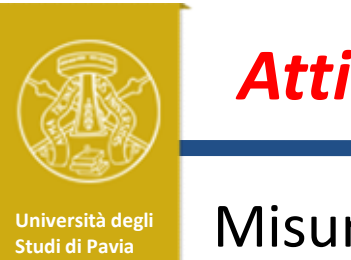

### Attività pratica

Università degli **contenuto al contenuto armonico di un segnale ad onda quadra** con l'oscilloscopio

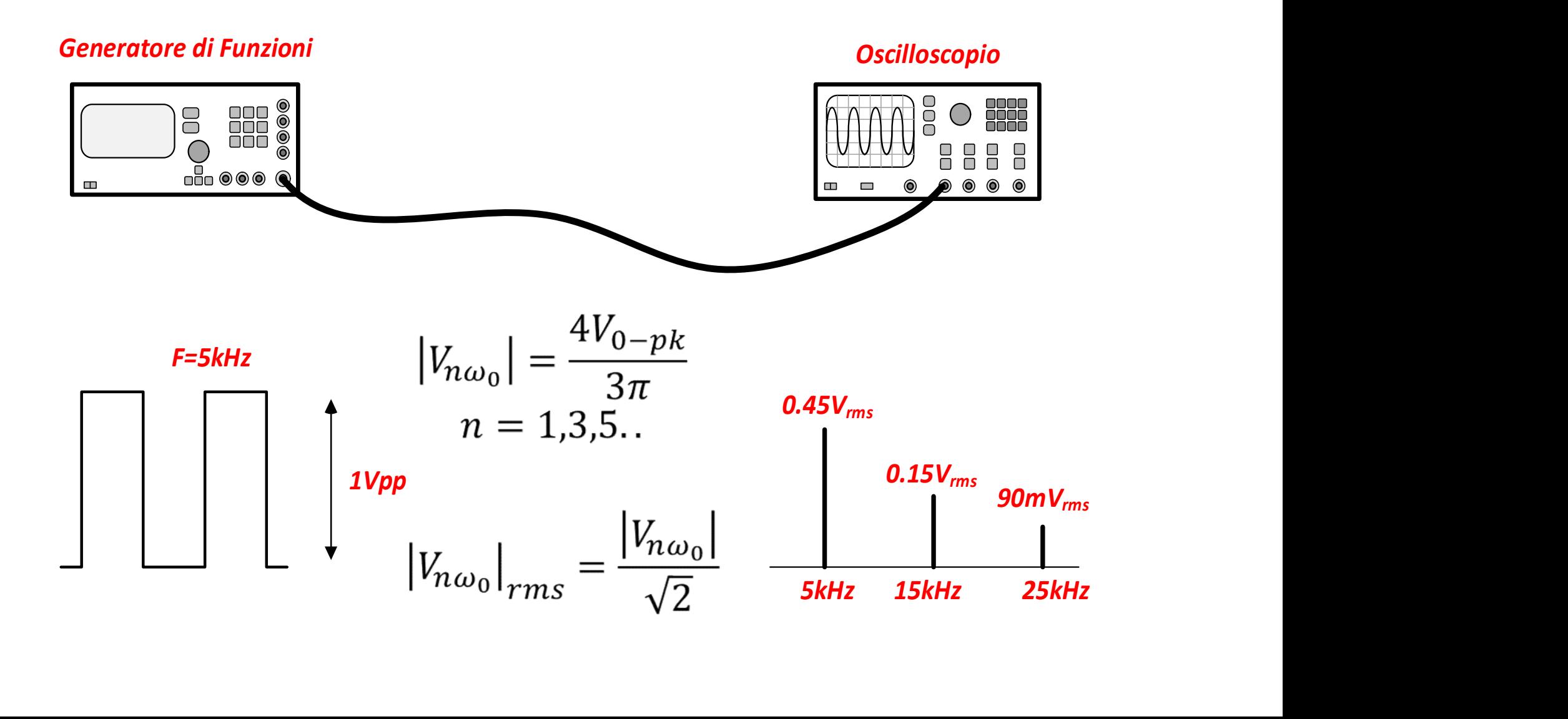

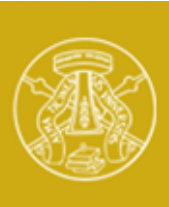

### Misura del contenuto armonico di un onda quadra

Università degli

Studi di Pavia delle varie armoniche puo essere misurata con i cursori: Impostare l'unità di misura della scala verticale dell'FFT in Vrms. L'ampiezza

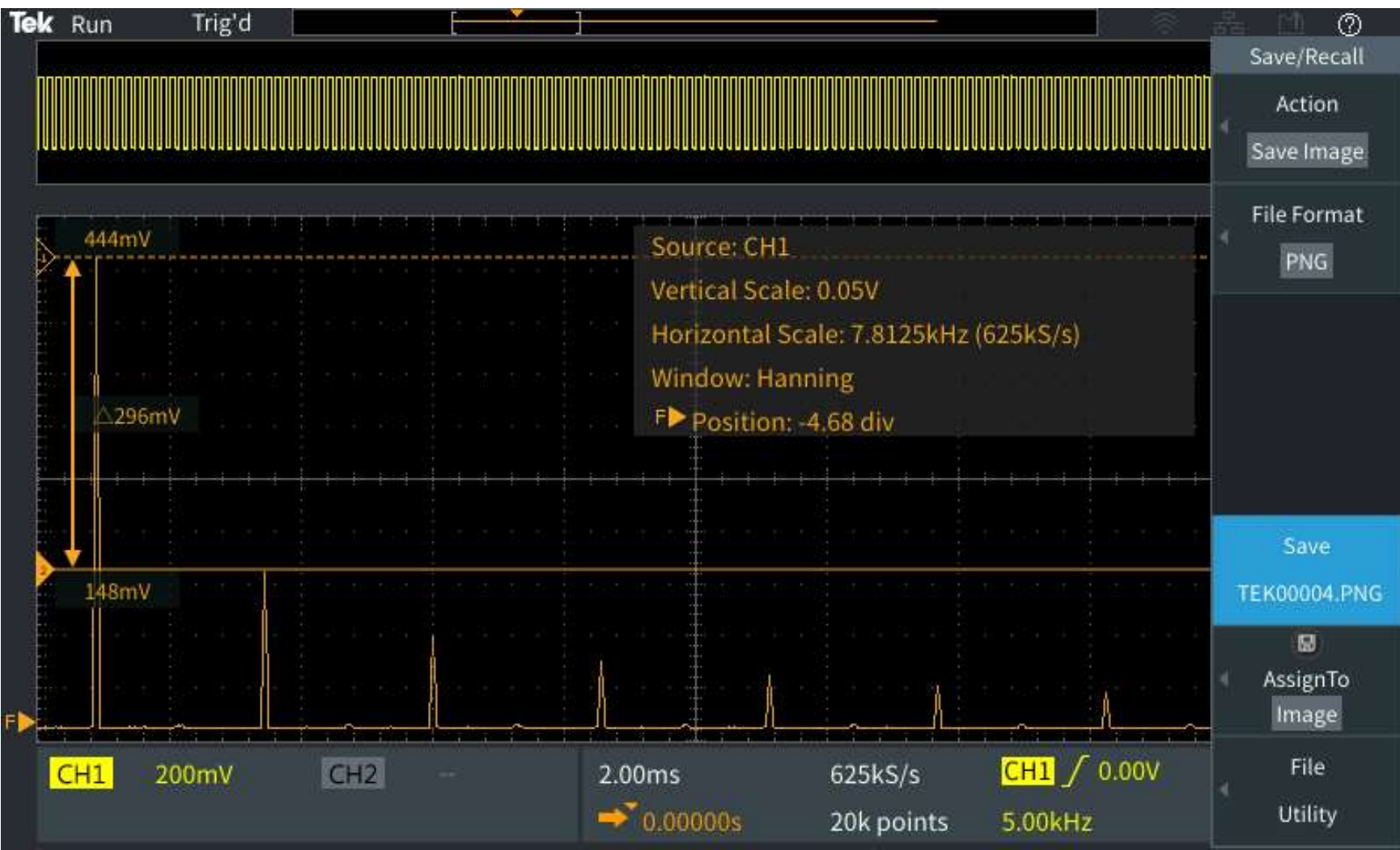

### Distorsione armonica dell'amplificatore

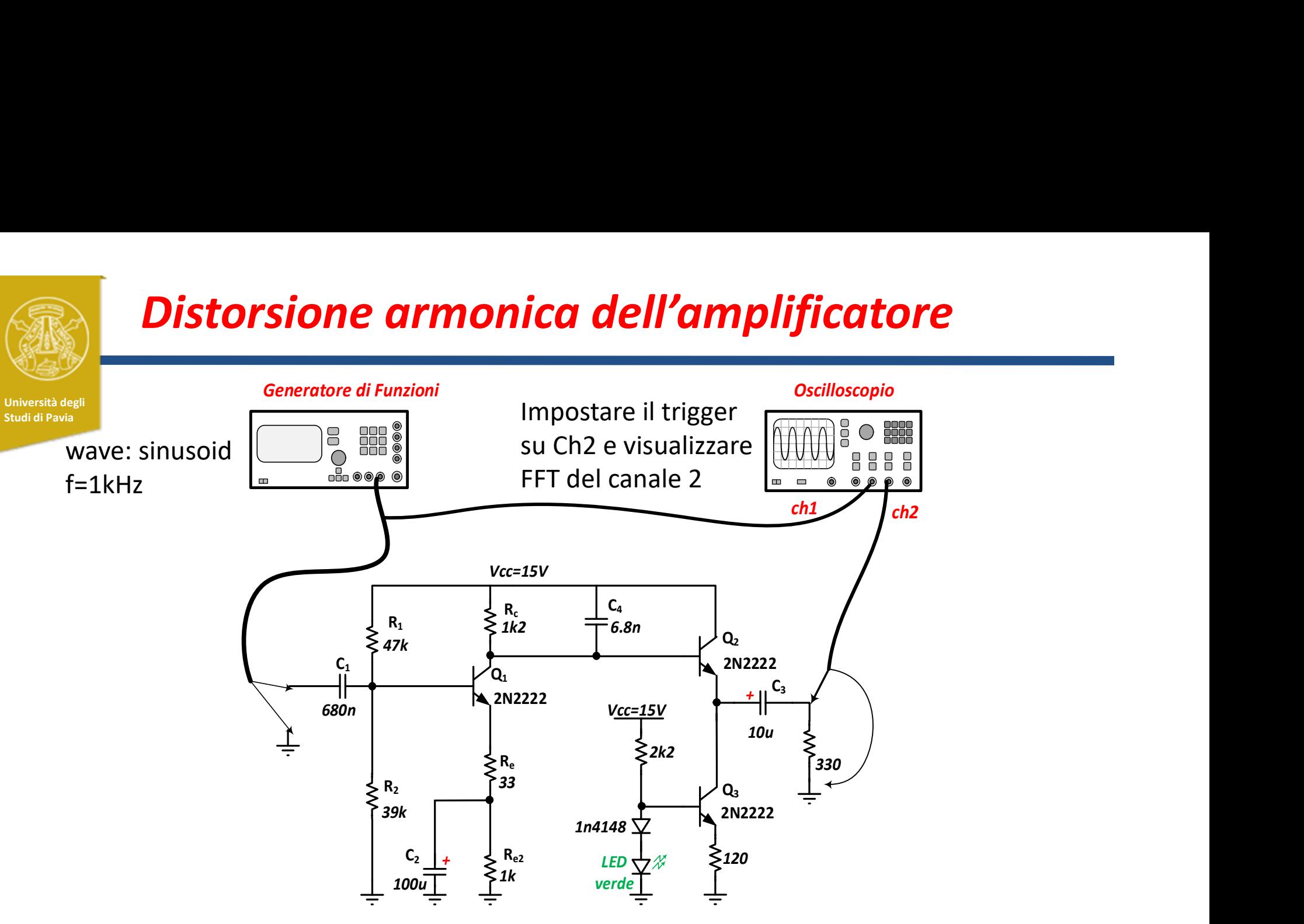

Misurare la distorsione armonica per due diverse ampiezze di ingresso:

(1) la massima ampiezza che non produce distorsione apprezzabile visivamente in uscita (e.g. 100mVpp)

(2) ampiezza che produce una debole distorsione apprezzabile visivamente sul segnale di uscita (e.g. 200mVpp)

### Distorsione armonica dell'Amplificatore

Università degli

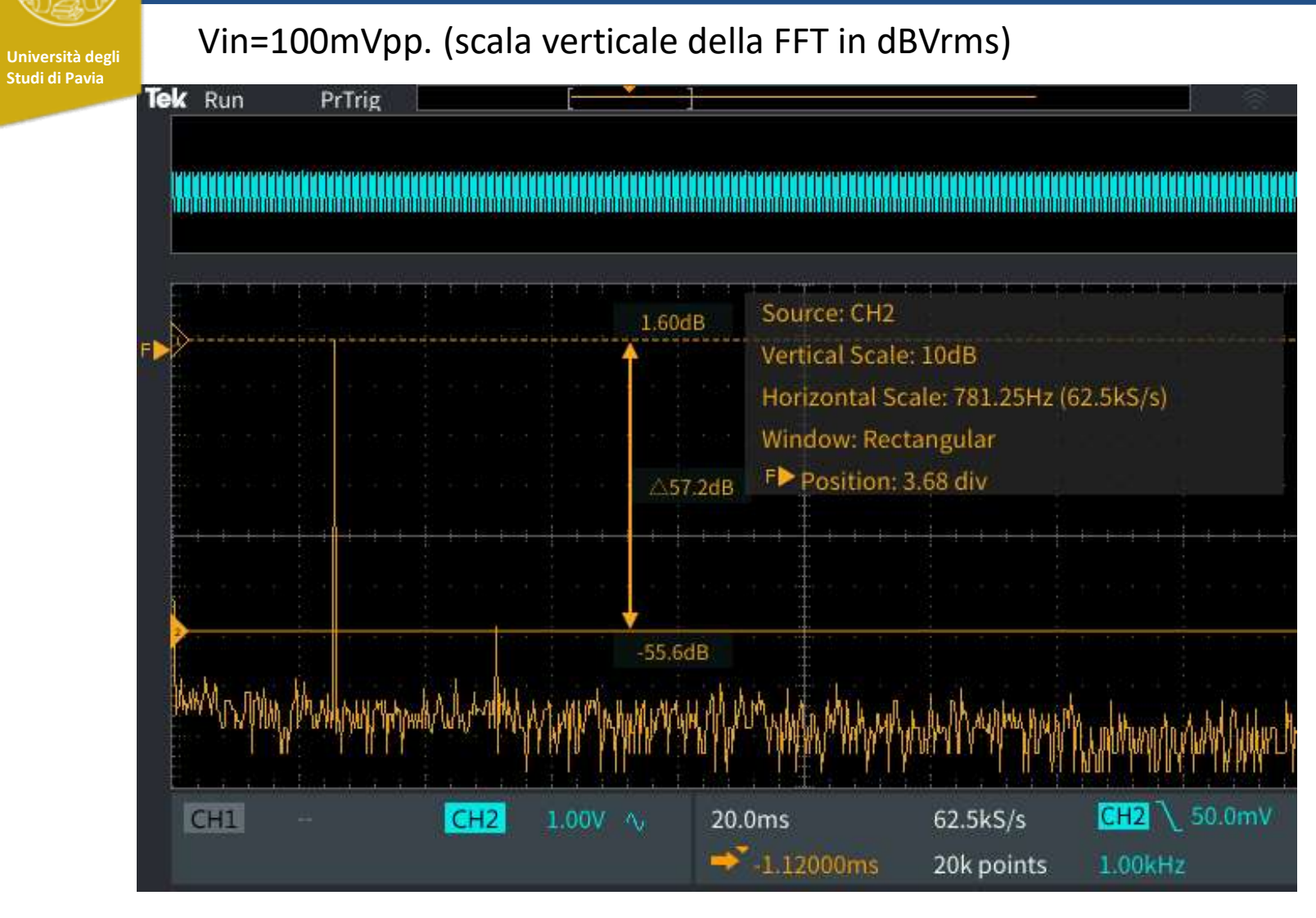

 $THD \sim HD2 = -57dB$ 

### Distorsione armonica dell'Amplificatore

Università degli Studi di Pavia

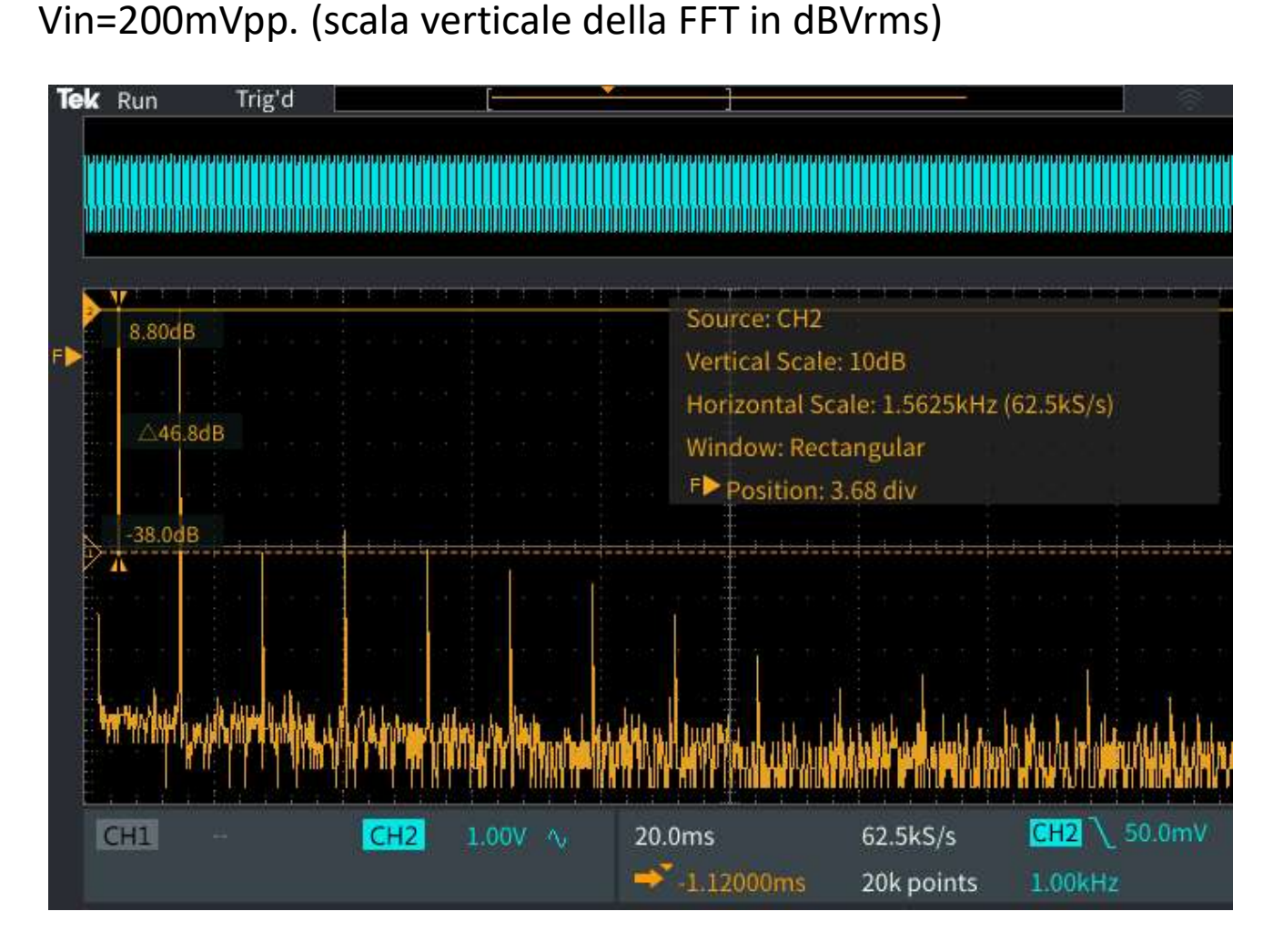

THD  $_{dB}$  = 10log(10<sup>HD<sub>2dB</sub></sup>+10<sup>HD<sub>3dB</sub></sup>+...)

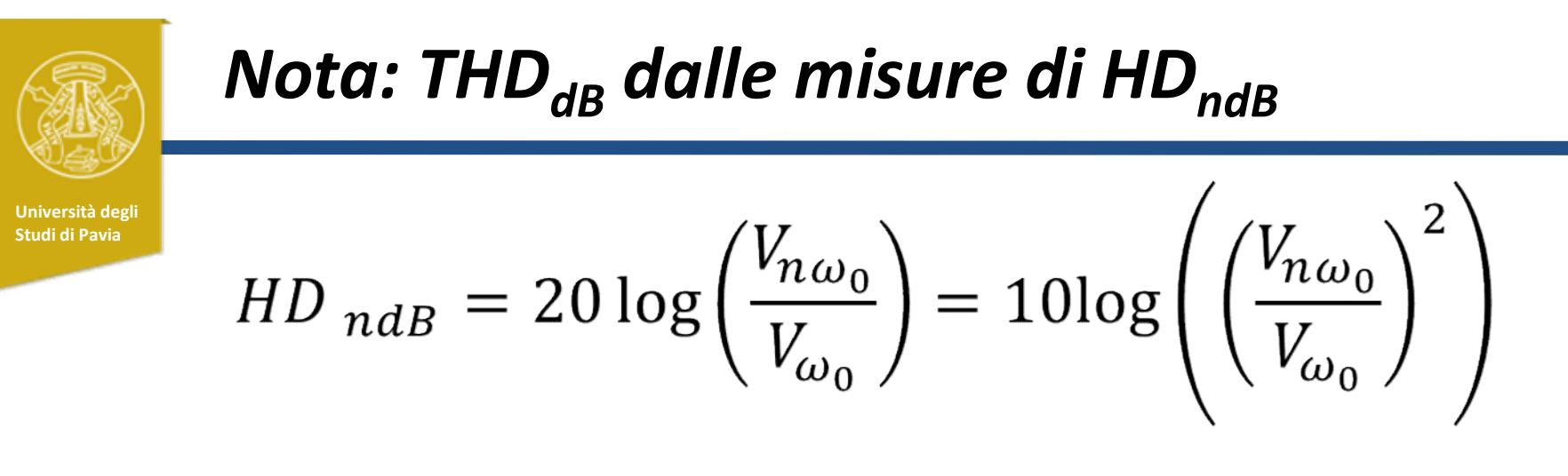

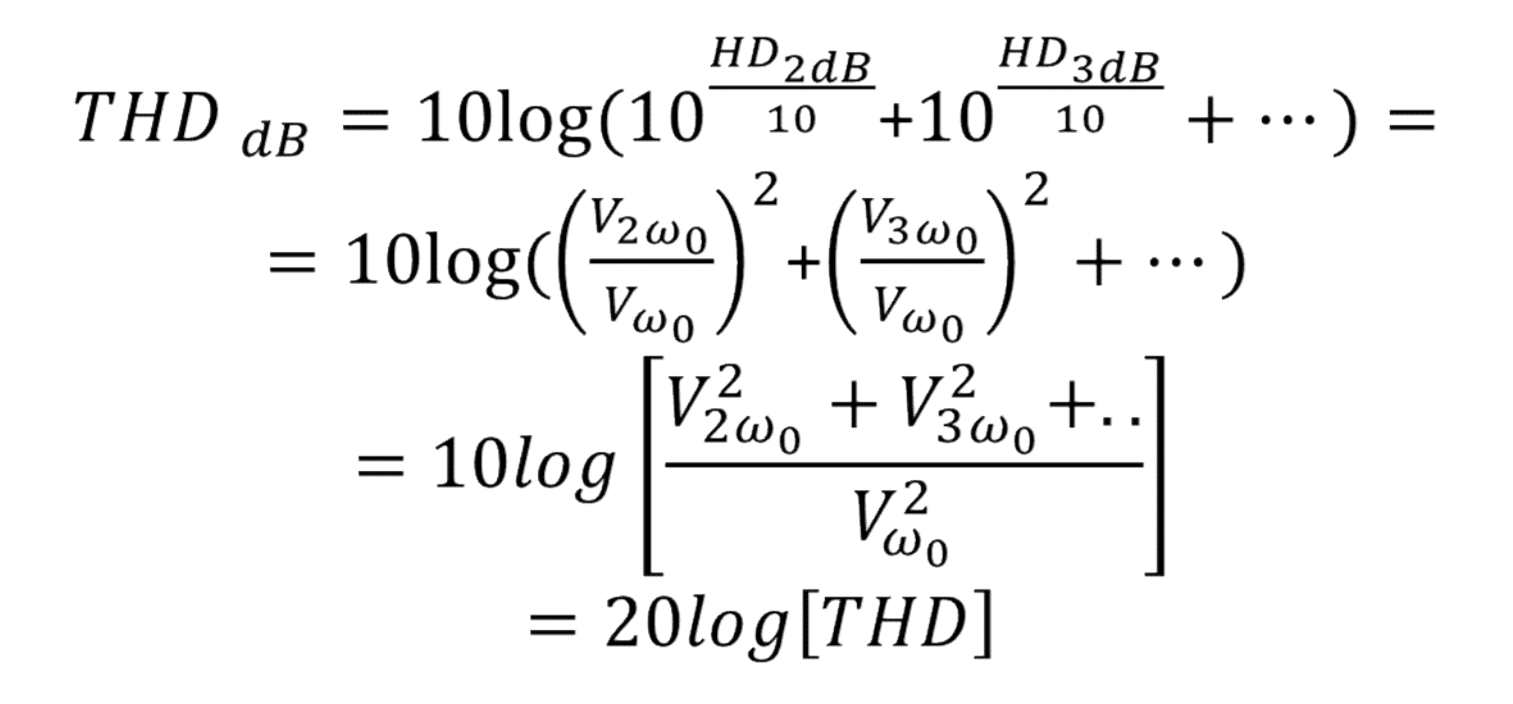